| ☐ deepn                 | nind / <b>alph</b> a     | nfold (             | Public               |                         |                   |                |                  |                  |              |
|-------------------------|--------------------------|---------------------|----------------------|-------------------------|-------------------|----------------|------------------|------------------|--------------|
| <> Code                 | <ul><li>Issues</li></ul> | 121                 | ፤ጎ Pull              | requests                | 15                | Actions        |                  | ! Security       | <u></u> ✓ In |
| New issue               | ences be                 | twee                | n m                  | ultim                   | er v              | 1/v2 and       | d <b>v3</b> #686 | •                | o bottom     |
| Open Open               | sokrypton                |                     |                      |                         |                   |                |                  |                  |              |
| Labels                  | usage                    | question            |                      |                         |                   |                |                  |                  |              |
| sokrypto                | <b>n</b> commented       | on Jan 2            | 0                    |                         |                   |                |                  |                  |              |
| To be cor<br>https://gi | nsistent, I think        | this sho<br>pmind/a | uld be i<br>Iphafold | ncluded ii<br>d/blob/ma | n:<br>ain/alpł    | nafold/model/c | es the results w | hen used in v1/\ | (2)          |
| sokrypto                | <b>on</b> commented      | on Jan 2            | 0 • edit             | ed ▼                    |                   |                |                  | (1               | Author       |
| also may                | be add:                  |                     |                      |                         |                   |                |                  |                  |              |
| common                  | _updates = {'m           | nodel.num           | ı_recycl             | Le':3}                  |                   |                |                  |                  |              |
| S                       | Augustin-Zidek           | added t             | he usa               | ge questio              | <sub>n</sub> labe | l on Jan 23    |                  |                  |              |
| No one assign           | ned                      |                     |                      |                         |                   |                |                  |                  |              |
| Labels                  |                          |                     |                      |                         |                   |                |                  |                  |              |
| usage quest             | tion                     |                     |                      |                         |                   |                |                  |                  |              |

| _ |    | •  |   |    |
|---|----|----|---|----|
| v | ro | ΙО | _ | rc |
|   | ıv | ı  | · | ιs |

None yet

## Milestone

No milestone

## Development

No branches or pull requests

## 2 participants

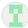

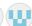